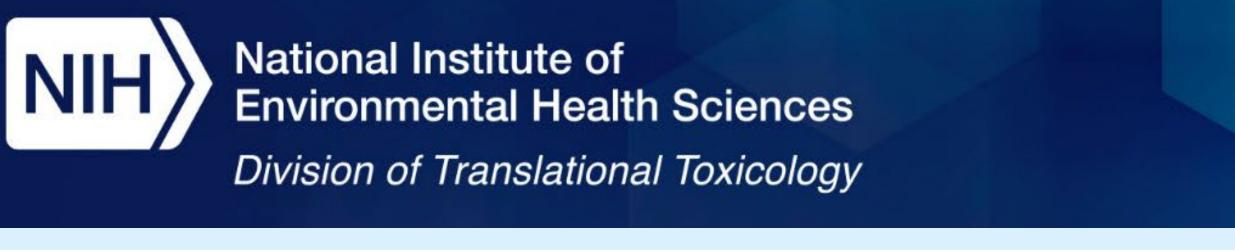

# DASS App: A Web Application for Applying Defined Approaches for Skin Sensitization to Predict Hazard and Potency Categorization K.T. To<sup>1</sup>, J. Strickland<sup>1</sup>, A. Borrel<sup>1</sup>, J. Truax<sup>1</sup>, D.G. Allen<sup>1</sup>, N. Kleinstreuer<sup>2</sup> Abstract Number: 3089 <sup>1</sup>Inotiv, RTP, NC; <sup>2</sup>NIH/NIEHS/DTT/PTB/NICEATM, RTP, NC **Poster Number: P194**

- to derive skin sensitization hazard and potency predictions.

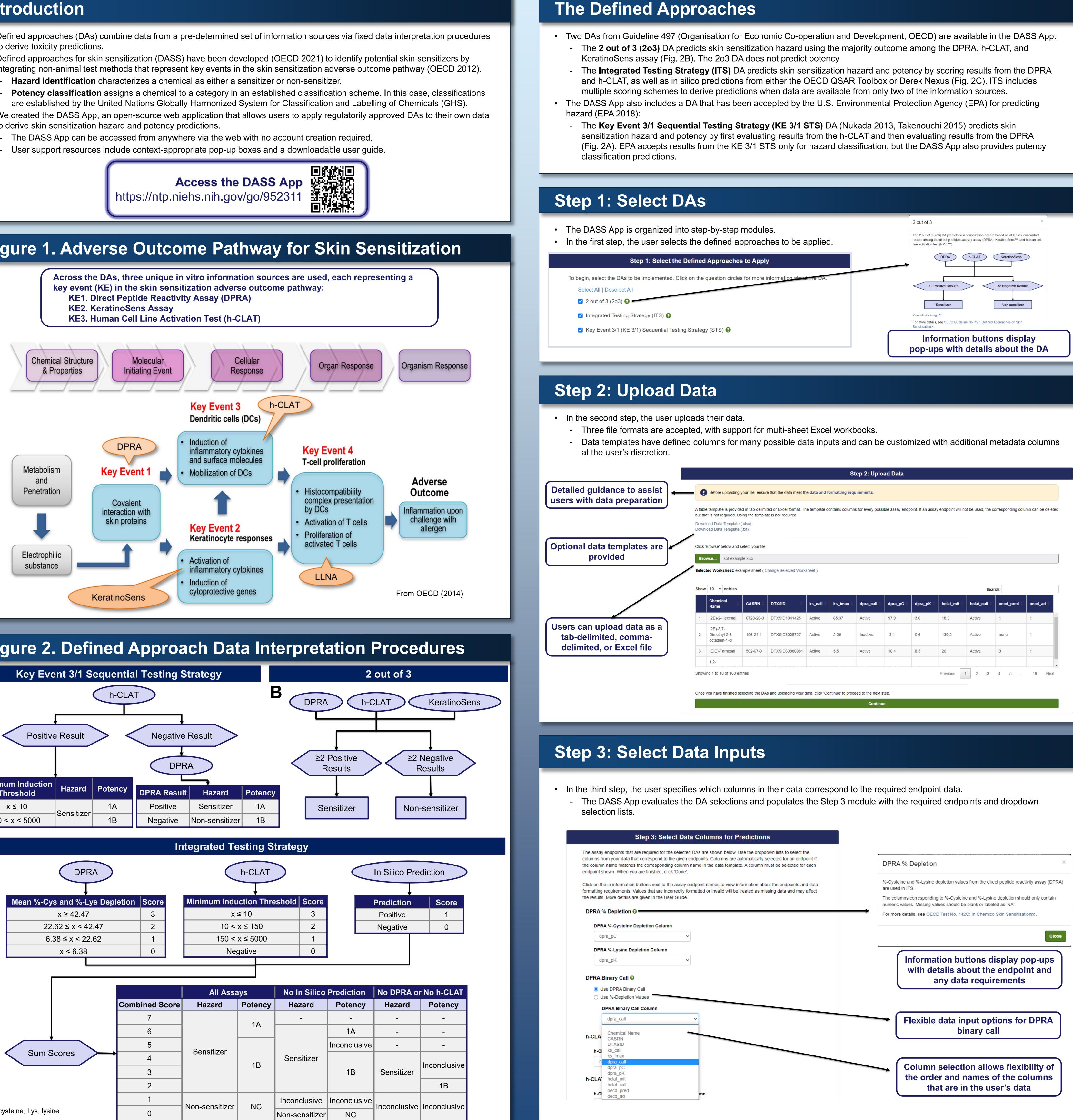

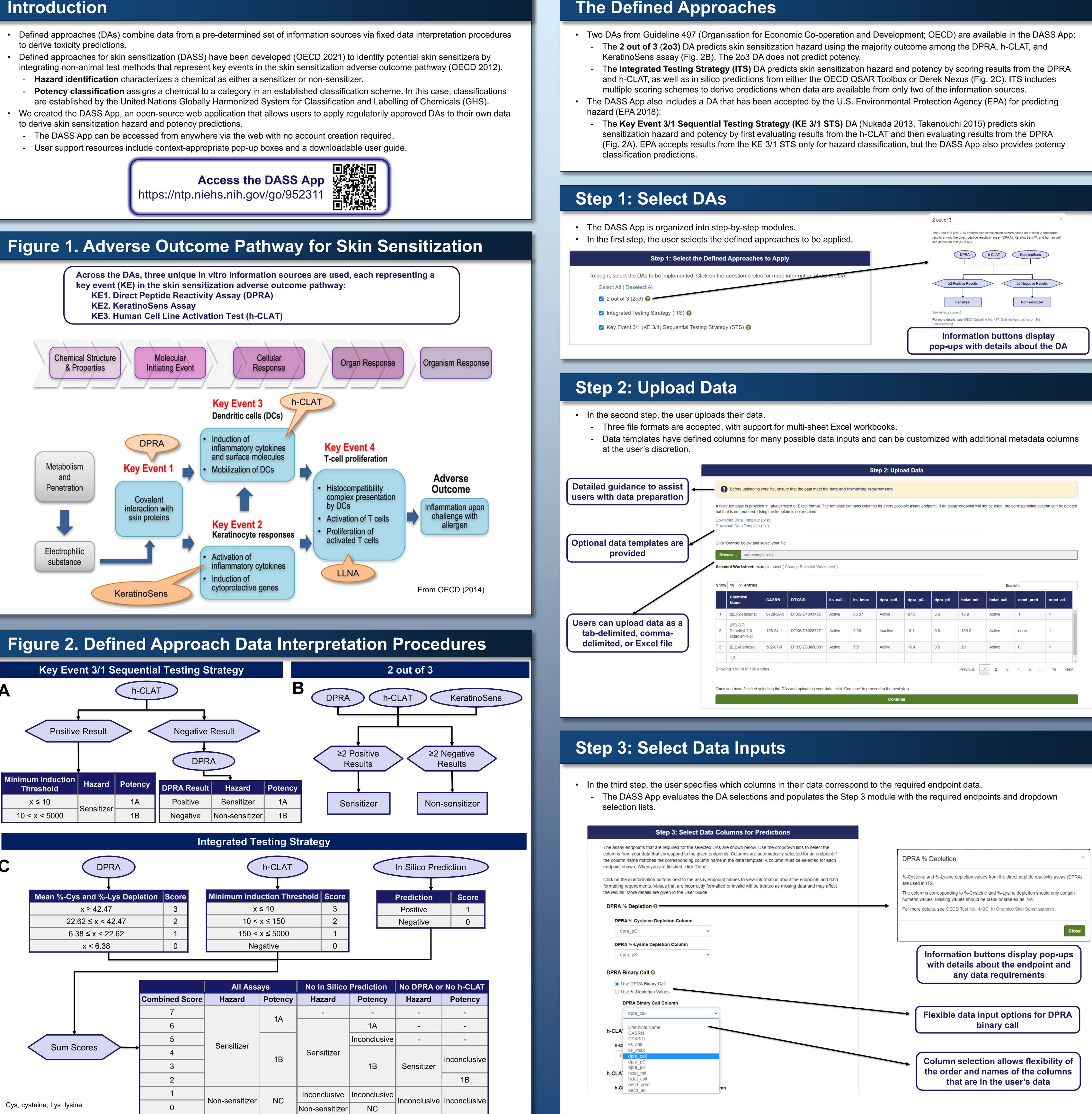

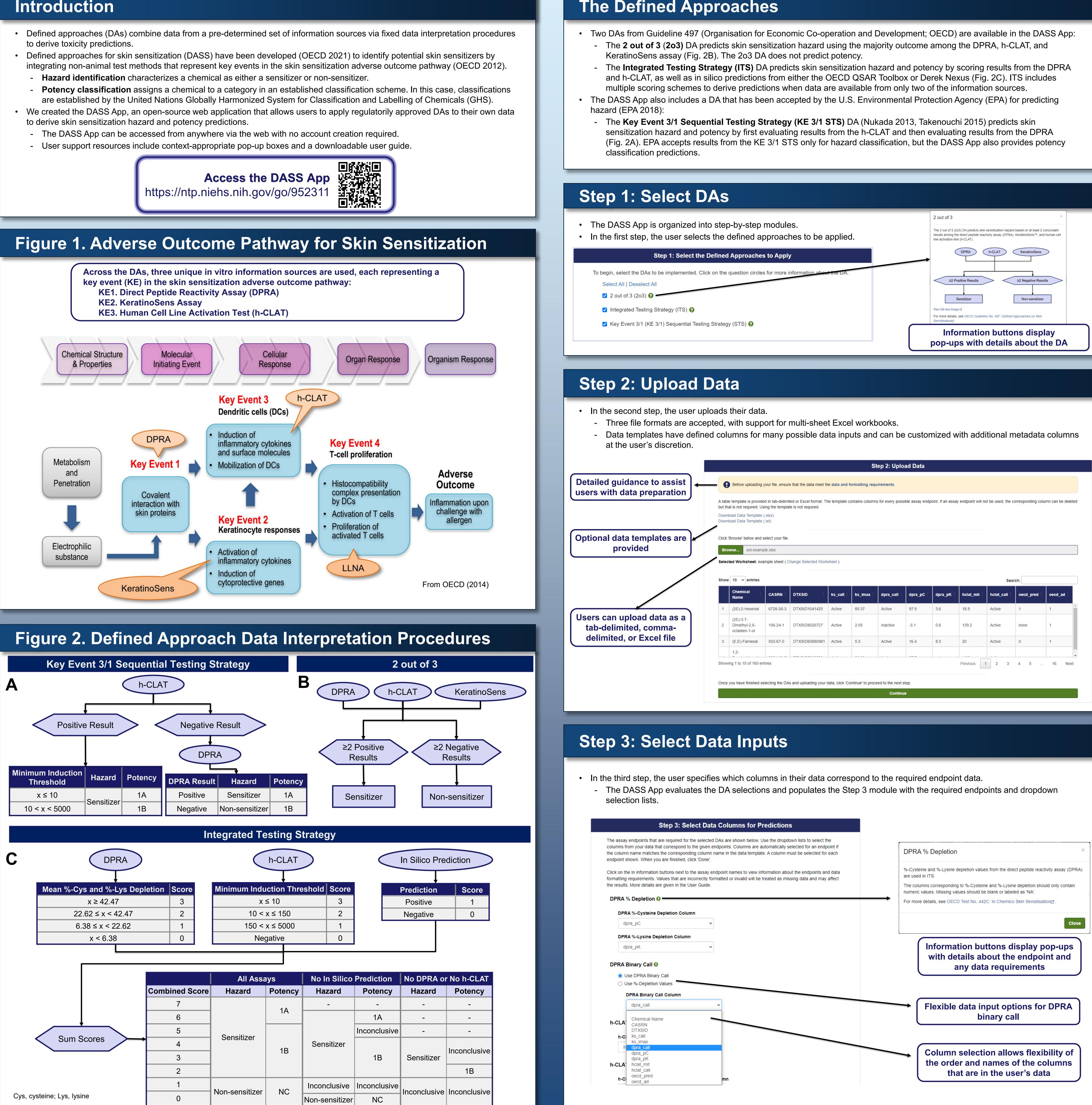

|                                         | St               | ep 2: Uplo         | ad Data         |                       |                    |                              |                    |                |      |
|-----------------------------------------|------------------|--------------------|-----------------|-----------------------|--------------------|------------------------------|--------------------|----------------|------|
| data and f                              | formatting requ  | lirements.         |                 |                       |                    |                              |                    |                |      |
| template c                              | contains columns | s for every poss   | ible assay endp | oint. If an assay     | / endpoint will no | ot be used, the co           | prresponding colu  | mn can be dele | eted |
|                                         |                  |                    |                 |                       |                    |                              |                    |                |      |
| eet)                                    |                  |                    |                 |                       |                    |                              |                    |                |      |
|                                         |                  |                    |                 |                       |                    |                              |                    |                |      |
|                                         |                  |                    |                 |                       |                    | Sear                         | ch:                |                |      |
| ks_call                                 | ks_imax =        | dpra_call 🖯        | dpra_pC 🗘       | dpra_pK 🕯             | hclat_mit 🕯        | Sear                         | ch:<br>oecd_pred ‡ | oecd_ad        |      |
|                                         | ks_imax<br>85.37 | <b>dpra_call</b>   | <b>dpra_pC</b>  | <b>dpra_pK</b><br>3.6 | hclat_mit *        |                              |                    | oecd_ad        |      |
| Active                                  |                  |                    |                 |                       |                    | hclat_call 🗘                 | oecd_pred 💲        |                |      |
| Active<br>Active                        | 85.37            | Active             | 97.9            | 3.6                   | 18.9               | hclat_call \$                | oecd_pred 0        | 1              |      |
| ks_call C<br>Active<br>Active<br>Active | 85.37<br>2.05    | Active<br>Inactive | 97.9<br>-3.1    | 3.6<br>0.6            | 18.9<br>139.2      | hclat_call   Active   Active | oecd_pred a        | 1              | ·    |

| DPRA % Depletion                                                                                                    |
|----------------------------------------------------------------------------------------------------|
| %-Cysteine and %-Lysine depletion values from the direct peptide reactivity assay (DPRA) are used in ITS.                                                |
| The columns corresponding to %-Cysteine and %-Lysine depletion should only contain<br>numeric values. Missing values should be blank or labeled as 'NA'. |
| For more details, see OECD Test No. 442C: In Chemico Skin Sensitisation                                                                                  |
| Close                                                                                                    |
| Information buttons display pop-ups                                                                                                    |
| Information buttons display pop-ups<br>with details about the endpoint and<br>any data requirements                                                      |
| with details about the endpoint and                                                                                                    |

### **Step 4: Review Selection** Step 4: Review Selection • In the fourth step, the user reviews their column selections. invalid value - The DASS App evaluates the Jpload an updated dataset or select new colum values in the user-selected columns against the data and formatting requirements and flags any columns that have invalid values. - Column selections are also evaluated for duplicate selections. • The user may choose to derive predictions with flagged data, in which case invalid values are treated as missing data. tive results and '1', 'a', 'active', 'p', 'pos', 'positive', 'sensitizer', or 'sensitiser' to indicate positive resu Broad set of accepted terms for binary outcomes reduces data preparation needs for the user

| lick 'Run' to run DASS a          | anyway. Invalid v  | alues will be           |
|-----------------------------------|--------------------|-------------------------|
| Variable                          | Selected<br>Column | Flag                    |
| DPRA Hazard Call                  | dpra_call          |                         |
| DPRA %C-Depletion                 | dpra_pC            |                         |
| DPRA %K-Depletion                 | dpra_pK            | Must be r               |
| h-CLAT Hazard Call                | hclat_call         |                         |
| h-CLAT MIT                        | hclat_mit          | Must be '<br>indicate r |
| KeratinoSens™<br>Hazard Call      | ks_call            |                         |
| In Silico Hazard Call             | oecd_pred          | Must be '<br>indicate r |
| In Silico Applicability<br>Domain | oecd_ad            |                         |

## **Step 5: View Results**

results

|    |           |                                | Chemical<br>Name 🕴                          | CABRN Ø        | DTX BID 🛊        | ks_oail ø | k        |
|----|-----------|--------------------------------|---------------------------------------------|----------------|------------------|-----------|----------|
|    |           |                                | (2E)-2-Hexenal                              | 6728-26-3      | DTXSID1041425    | Active    | 85.      |
|    |           |                                | (2E)-3,7-<br>Dimethyl-2,6-<br>octadien-1-ol | 105-24-1       | DTXSID8026727    | Active    | 2.0      |
|    |           |                                | (E,E)-Famesal                               | 502-67-0       | DTXSID60880981   | Active    | 5.5      |
|    |           |                                | 1,2-<br>Benzisothiazolin-<br>3-one          | 2634-33-5      | DTXSID5032523    | Active    | 23.      |
|    |           |                                | 1,2-Dibromo-2,4-<br>dicyanobutane           | 35691-65-<br>7 | DTXSID3024944    | Active    | 3.0      |
|    |           |                                | 1,2-Propylene<br>glycol                     | 57-55-6        | DTXSID0021206    | Inactive  | 1.2      |
|    |           |                                | 1,4-<br>Benzenediamine                      | 105-50-3       | DTXSID9021138    | Active    | 76.      |
|    |           |                                | 1,4-<br>Benzoquinone                        | 105-51-4       | DTXSID6020145    | Active    | 15.      |
|    |           |                                | 1-Bromobutane                               | 109-65-9       | DTXSID6021903    | Inactive  | 1.7      |
|    |           |                                | 1-Bromohexane                               | 111-25-1       | DTXSID4021929    | Active    | 2        |
|    |           | L L                            |                                             |                |                  |           |          |
| d  | pra_pK* 🗧 | DPRA %-K<br>Depletion<br>Input | ſ                                           | l              | T<br>sho<br>nter |           | S        |
| 3. | .6        | 3.0                            | 6                                           |                |                  |           |          |
| 0. | .6        | 0.0                            | 6                                           |                |                  |           |          |
| 8. | .5        | 8.5                            | 5                                           |                | Val              |           |          |
| <  | 1         | N/                             | Ą                                           |                | the<br>und       | he        | <b>)</b> |
| 28 | 8.4       | 28                             | 4                                           |                |                  | of        |          |
| 1. | .8        | 1.3                            | 8                                           |                |                  |           |          |
| 1  | 1.5       | 11.3                           | 5                                           | $\int$         |                  | Inc       | _<br>1i  |
| 8  | 9.7       | 89.                            | 7                                           |                | com              | bir       | 10       |
|    |           |                                |                                             |                | the              |           |          |

### Summary

- sensitization hazard and potency predictions.
- for binary calls.

### References

Public Comment. https://www.regulations.gov/document/EPA-HQ-OPP-2016-0093-0090. Nukada et al. (2013) Toxicol. In Vitro, 27: 609-618. https://doi.org/10.1016/j.tiv.2012.11.006. OECD. 2012. The Adverse Outcome Pathway for Skin Sensitisation Initiated by Covalent Binding to Proteins https://doi.org/10.1787/9789264221444-en. OECD. 2014. Guidance Document No. 168. https://doi.org/10.1787/9789264221444-en. OECD. 2021. Test Guideline No. 497. https://doi.org/10.1787/b92879a4-en. Takenouchi et al. (2015) J Appl Toxicol, 35: 1318-1332. https://doi.org/10.1002/jat.3127.

# **Acknowledgments and More Information**

The Intramural Research Program of the National Institute of Environmental Health Sciences (NIEHS) supported this poster. Technical support was provided by Inotiv-RTP under NIEHS contract HHSN273201500010C. The views expressed above do not necessarily represent the official positions of any Federal agency. Since the poster was written as part of the official duties of the authors, it can be freely copied.

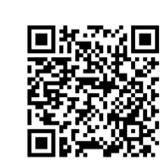

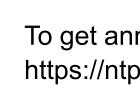

• In the final step, the user is shown a results table that can be downloaded as a tab-delimited or Excel file. • The results table contains the user's data with DA predictions appended, along with columns that help the user to understand their

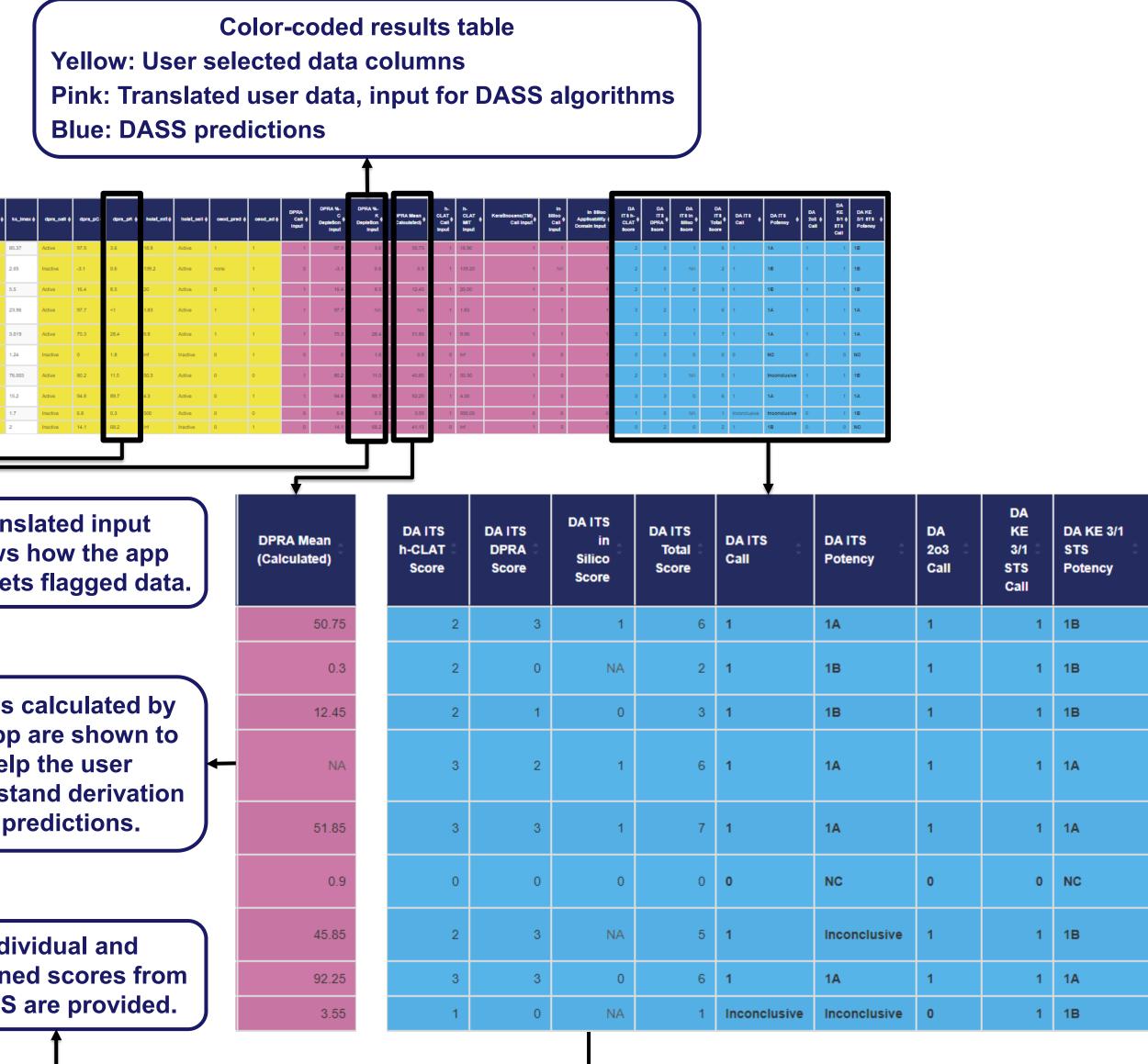

• We created the DASS App to facilitate the use of three accepted DAs to integrate data from non-animal methods and provide skin • Data and formatting requirements are flexible, with no required column order or column names and a broad set of accepted terms

• The DASS App enables users to leverage computational methods to efficiently apply DAs through a user-friendly interface.

EPA. 2018. Interim Science Policy: Use of Alternative Approaches for Skin Sensitization as a Replacement for Laboratory Animal Testing Draft for

To get announcements of NICEATM activities, visit the NIH mailing list page for NICEATM News at https://ntp.niehs.nih.gov/go/niceatm and click "Subscribe."